# STR: aula\_5

Trabalho 1 – 2ª parte RTLib – A realtime kernel library

### Planeamento das aulas

#### • **Semana 21 Set:**

- **Conceitos básicos de I/O (com experimentação)**
- **Semanas 28 Set, (5 Out), 12 Out:** 
	- **1ª parte do trabalho 1 (em C)**
- **Semanas 19 Out, 26 Out:**
	- **2ª parte do trabalho 1 (RTlib)**
- **Semana 2 Nov:**
	- **Exercícios sobre Java**
- **Semanas 9, 16, 23 Nov:** 
	- **Trabalho 2: Java em Tempo Real**
- **Semanas 30 Nov, 7 Dez, 14 Dez:** 
	- **Trabalho 3 (plc)**

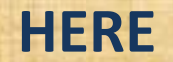

# RtLib – Realtime kernel library (review)

### **Overview**

- **Allow run programs in a real-time fashion.**
- **Programs can concurrently sense, react, and perform actions over the system being managed.**
- **Tasks inside a program can compete for a resource, coordinate, cooperate, communicate and synchronize. Basic functionality**
- **Concurrent tasks creation**
- **Synchronization with SEMAPHORES**
- **Message Sending/receiving with MAILBOXES**
- **Works in a cooperative fashion – So, every task should allow other tasks to run by invoking Rtdelay(int miliseconds), or any synchronization or mailbox functions**

# Example: Simple task (review)

#include"c:\rtlib\lib\kernel.h" #include<stdio.h> #include <stdlib.h> #include <conio.h>

```
RTtask(Task1) {
  printf("\nTask1: Hello...");
  while(1) {
    int r = 100.0*rand()/RAND_MAX;
    printf("\n\t\tTask1 working...... %02x",r);
    RTdelay(500); 
  }
```

```
int main(int argc, char **argv) {
  InitRTkernel(); 
  RTcreateTask(Task1,2,"Task1"); 
  int t;
  do{
```
t=RTgetkey(); } while(t!=27); return 0;

}

}

Tasks run indefinidely until main function finishes (see below)

Kernel initialization & Task creation

Goes through a infinite look that if interrupted, finalizes the program

**Try it here….**

C:\rtlib\demos\vc++6\simple\_task

# Provided examples

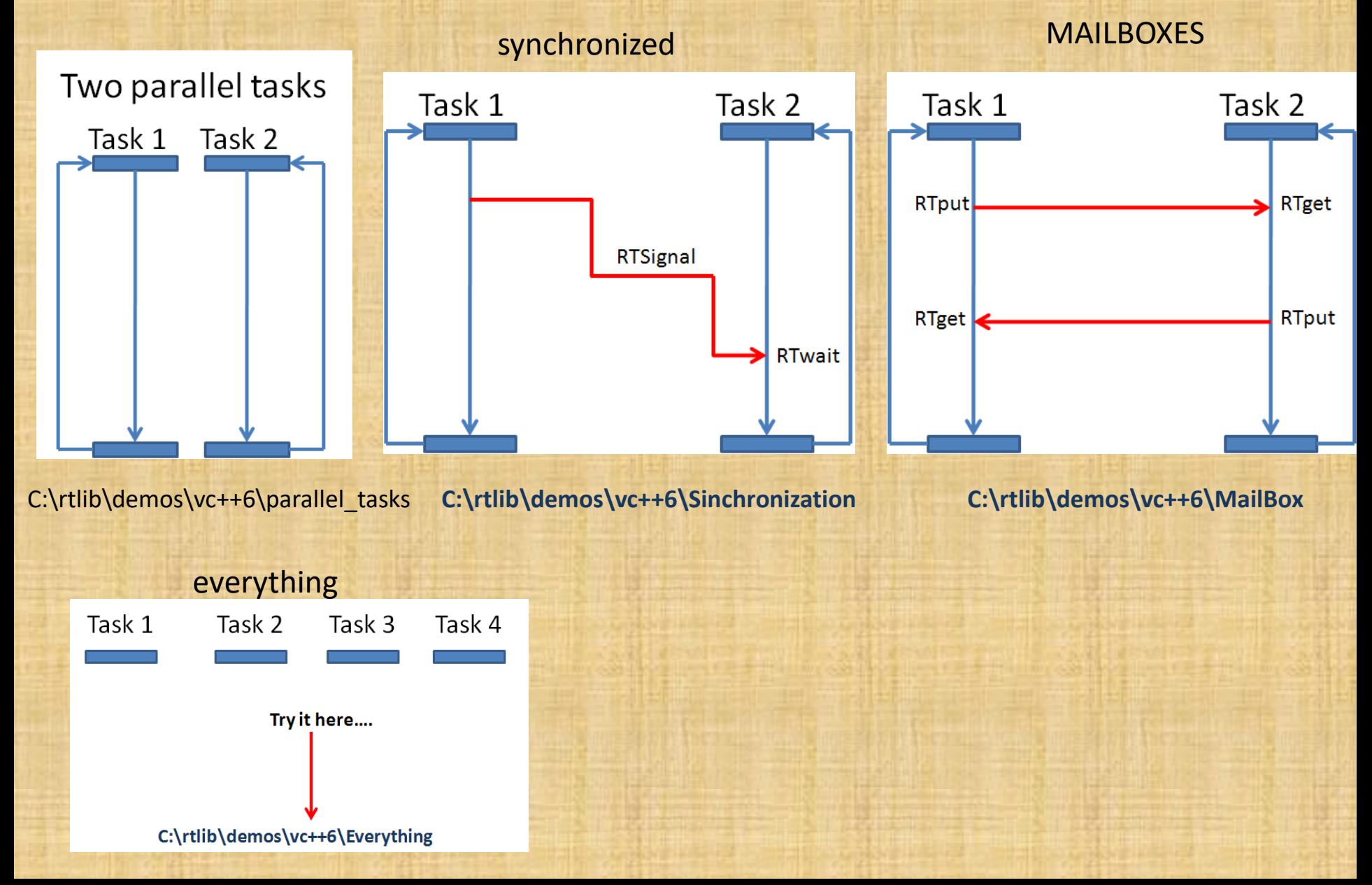

# Approach to add real-time functionality

- Many functions are just execute single access to hardware -> no changes.
- But functions with while(){ } may need to be translated into Tasks.
- Example next…

### An example

{

{

} }

{

}

#### typedef struct

{

 $// 0$ ->put\_piece, 1->get\_piece, ... int operation; int x; int z; // 0->operation\_ok, 1->busy, 2->error int status; }TRequest;

#### RTtask(Task\_conveyor)

```
{
  printf("\n===>Task4: Hello...");
  printf("\n===>Task4: Waiting for Message from Mailbox 
M4...");
```
TRequest req; while(1) {

} }

```
req=*(TRequest *)RTget(M1); 
printf("\n\n===>Task4: EXECUTING request: op=%d x=%d
          z=%d...", eq.operation, req.x,req.z); 
req.status = 10*rand()/RAND_MAX;
                        RTput(M4,&req);
```
#### RTtask(Task\_keyboard)

```
printf("\nTask1: Hello...");
int idx = 0;
RTdelay(1000); // let other tasks start...
char str[255];
while(1)
```
TRequest req; printf("\n x="); gets(str);req.x=atoi(str); printf("\n z="); gets(str);req.z=atoi(str); printf("\n op="); gets(str);req.operation=atoi(str);  $if(req.x==9 || req.z==9 || req.operation==9)$ terminate\_prog=true;

RTput(M1,&req); RTdelay(1000); req=\*(TRequest \*)RTget(M4); printf("\n===>Task1: OPERATION status %d...",req.status);

#### int main(int argc, char \*\*argv)

InitRTkernel(); M1=RTcreateMailbox(10); M4=RTcreateMailbox(10); RTcreateTask(Task\_keyboard,2,"Task1"); RTcreateTask(Task\_conveyor,2,"Task4"); //prevent ending the program while(!terminate\_prog) RTdelay(10); return 0;